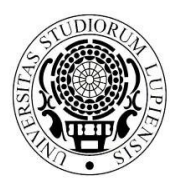

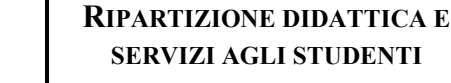

**Centro Congressi Campus Ecotekne S.P. 6, Lecce-Monteroni** 

**AREA POST LAUREAM UFFICIO MASTER E DOTTORATI**

*master.dottorati@unisalento.it*

T +39 832 299210 – 299232 - 9238 - 9041

# COME ED ENTRO QUANDO ISCRIVERSI AL PRIMO ANNO DEI CORSI DI DOTTORATO DI RICERCA IN:

## **"MATEMATICA E INFORMATICA" "FISICA E NANOSCIENZE" "INGEGNERIA DEI MATERIALI E DELLE STRUTTURE E NANOTECNOLOGIE" "FILOSOFIA: FORME E STORIA DEI SAPERI FILOSOFICI" "INGEGNERIA DEI SISTEMI COMPLESSI" "TRANSIZIONE DIGITALE"**

I vincitori del concorso per l'ammissione ad uno dei Corsi di dottorato sopra indicati – 37° ciclo, la cui graduatoria è stata pubblicata all'Albo on line e sul sito di Ateneo sono tenuti, **pena la decadenza**, a procedere all'iscrizione telematica entro i termini e secondo le modalità contenuti nel bando che sono riportati presente documento.

- **Completamento procedura di iscrizione telematica**: entro venerdì 5 novembre **2021**  (a pena di decadenza)
- **Versamento tassa regionale**: entro lunedì 8 novembre **2021**

**Invio seguente documentazione:** entro il 20 novembre **2021**

- (modello A per tutti i dottorandi)
- (modello D per i soli dottorandi vincitori di borsa)
- (modello 1 solo ed esclusivamente per i vincitori di borsa regionale)

Il termine per l'invio dei modelli A), D) e 1) non è un termine perentorio ma ordinatorio che non produce decadenza ma solo un ritardo nel successivo pagamento dei ratei di borsa.

## **Le indicazioni in ordine alle modalità con cui procedere all'iscrizione, di seguito riportate, valgono, per tutti i Corsi di dottorato del 37° ciclo.**

# **1) ATTIVITA' PRELIMINARI ALL'IMMATRICOLAZIONE**

Tutti i vincitori del concorso (per posti ordinari, con borsa e senza) dovranno procedere all'iscrizione entro i termini sopra indicati secondo le seguenti modalità:

- collegandosi al portale studenti all'indirizzo http://studenti.unisalento.it utilizzando le medesime credenziali adoperate per la compilazione della domanda di partecipazione al concorso;

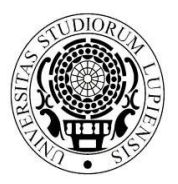

**AREA POST LAUREAM UFFICIO MASTER E DOTTORATI** **Centro Congressi Campus Ecotekne S.P. 6, Lecce-Monteroni** 

 $T + 39832299210 -$ 299232 - 9238 - 9041

*master.dottorati@unisalento.it*

- ove non in possesso delle credenziali di accesso occorrerà inviare una mail a sistemi.studenti@unisalento.it al fine di ricevere dette credenziali; dopodiché sarà necessario procedere all'immatricolazione al Corso per il quale si è stati ammessi. I vincitori del concorso già in possesso di credenziali di accesso potranno direttamente procedere all'immatricolazione al Corso;

- eseguendo il processo di immatricolazione dal menù 'Concorsi/Immatricolazioni- >immatricolazione'.

Nell'ipotesi di primo accesso al portale studenti il sistema potrebbe richiedere di attivare lo SPID di livello  $2$ .

Le informazioni necessarie per l'attivazione di SPID sono reperibili al link https://www.spid.gov.it/richiedi-spid;

# **2) ESONERO DAL PAGAMENTO DEL CONTRIBUTO DI ISCRIZIONE**

Ai sensi di quanto disposto dal Manifesto degli Studi relativo all'a.a. 2021/2022 e dal bando di ammissione al 37° ciclo dei Corsi di Dottorato di Ricerca, istituito con D.R. n. 330/2021, sono esonerati dal pagamento della quota di iscrizione al corso:

- i titolari di borsa di studio derivante dalle assegnazioni ministeriali o da risorse di Ateneo, ai sensi di quanto previsto dall'art. 11, comma 13, del Regolamento di Ateneo sui dottorati di ricerca;

- i dottorandi senza borsa di studio;

- i borsisti vincitori di borsa finanziata da enti esterni.

UNIVERSITÀ **DEL SALENTO** 

# **3) TASSA REGIONALE PER IL DIRITTO ALLO STUDIO**

Tutti gli iscritti al Corso di dottorato (borsisti e non borsisti) dovranno versare annualmente l'importo della tassa regionale per il diritto allo studio, secondo gli importi fissati annualmente dall'ADISU Puglia ai sensi dell'art. 11 della Legge Regionale 45/2012 e che tengono conto della capacità contributiva dello studente, sulla base dei valori ISEE dichiarati dallo studente all'atto della immatricolazione/iscrizione.

L'ISEE è un indicatore della situazione economico-patrimoniale.

Serve per ottenere una riduzione sul calcolo della tassa regionale rispetto all'importo massimo previsto (160 $\epsilon$ ).

I valori ISEE di riferimento per il calcolo dell'importo da corrispondere sono i seguenti:

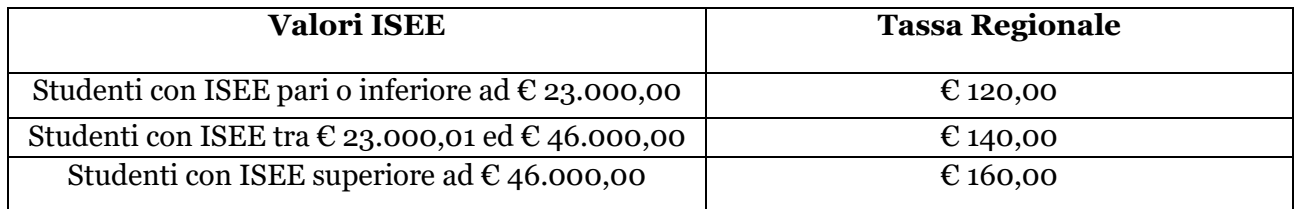

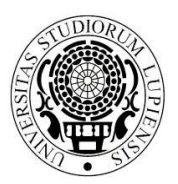

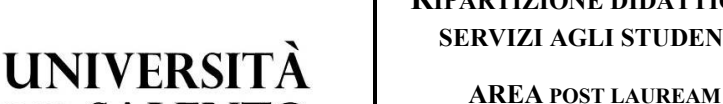

**DEL SALENTO** 

**RIPARTIZIONE DIDATTICA E SERVIZI AGLI STUDENTI**

**UFFICIO MASTER E DOTTORATI** *master.dottorati@unisalento.it*

**Campus Ecotekne S.P. 6, Lecce-Monteroni** 

**Centro Congressi** 

 $T + 39832299210 -$ 299232 - 9238 - 9041

Nell'ipotesi di reddito superiore all'importo massimo previsto (46.000,00 €) l'importo da corrispondere sarà quello massimo previsto (160 €).

Ove si ritenga di aver diritto ad una riduzione dell'importo massimo della tassa regionale occorrerà richiedere la certificazione ISEE seguendo le modalità descritte dal punto 5).

Ove, al contrario, si ritenga di non avere diritto ad alcuna riduzione **non si dovrà procedere ad inserire il flag nella sezione in cui si autorizza l'Università ad acquisire il proprio ISEE tramite l'INPS e non sarà, quindi, necessario richiedere ai soggetti abilitati l'attestazione ISEE**.

## **4. CHIARIMENTI IN ORDINE ALLA CERTIFICAZIONE DEI DATI ECONOMICO PATRIMONIALI A.A. 2021/2022**

Il Manifesto degli Studi, Parte II, Regole per gli studenti, Tasse e contributi, ha innovato da qualche anno il sistema da utilizzarsi per l'acquisizione dei dati economico patrimoniali che da qualche anno non sono più autocertificati dagli studenti, ma richiesti direttamente all'INPS dall'Università.

# **Come cambiano le procedure:**

L'inserimento dell'autocertificazione non avviene più obbligatoriamente al termine del processo di immatricolazione o di rinnovo iscrizione.

Lo studente si registra al Portale degli Studenti (se non registrato) e si immatricola.

Al termine di questo processo, automaticamente, il sistema genera le tasse MASSIME e lo studente può scaricarle e pagarle (ove ritenga di dover versare il massimo dovuto) oppure, se intende avvalersi di riduzioni per reddito, passare al punto successivo.

Successivamente il dottorando dovrà accedere alla voce di menù relativa a "CONCORSI/IMMATRICOLAZIONI"- autocertificazione" ed ACCETTARE che l'Ateneo richieda direttamente all'INPS l'acquisizione della dichiarazione presentata dallo studente/dottorando.

Se il dottorando nega il consenso le tasse non variano e restano massime.

Se il dottorando concede il consenso parte l'operazione telematica di ricerca, tramite l'INPS, del valore ISEE al fine della corresponsione di quanto dovuto.

In una fase iniziale le tasse visualizzate tramite Esse3 non variano perché la richiesta all'INPS non è contestuale.

Il sistema, infatti, interroga l'INPS periodicamente, a blocchi di 250 studenti al massimo, utilizzando i codici fiscali dei dottorandi che hanno dato il consenso all'acquisizione del valore ISEE. Durante lo svolgimento di tale attività possono verificarsi 2 situazioni:

- **a) il sistema trova la certificazione e la scarica**: in tal caso esso inserisce i dati sul sistema, visibili anche allo studente nella sezione autocertificazione e ricalcola le tasse producendo il nuovo Avviso "Pago PA" eventualmente ridotto;
- **b) il sistema non trova la certificazione** (ad esempio perché lo studente non l'ha ancora chiesta o l'ha chiesta, ma non è stata ancora rilasciata dall'INPS) e mette lo studente in una "lista d'attesa" sulla quale, periodicamente, torna a fare l'interrogazione.

In sintesi, appena lo studente si immatricola, le tasse sono massime; dopo aver dato autorizzazione le tasse vengono ricalcolate SOLO quando i dati sono acquisiti e lo studente li visualizza online.

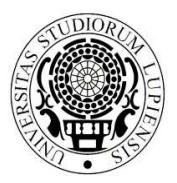

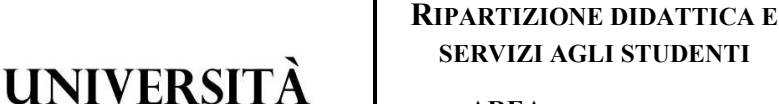

**AREA POST LAUREAM**

**UFFICIO MASTER E DOTTORATI**

**Centro Congressi Campus Ecotekne S.P. 6, Lecce-Monteroni** 

 $T + 39832299210 -$ 299232 - 9238 - 9041

*master.dottorati@unisalento.it*

Pertanto, lo studente che ha autorizzato l'Ateneo ad acquisire la propria certificazione direttamente dall'INPS e poi non riscontra l'aggiornamento del dato sul sistema di gestione delle carriere studenti ESSE3, deve segnalare il problema tempestivamente attraverso l'apertura di "Ticket" sul servizio di Helpdesk-Studenti, solo dopo che si siano verificate tutte le seguenti condizioni: **1)** E' stata concessa e confermata l'autorizzazione all'Ateneo di accedere all'INPS per recuperare la certificazione ISEE.

**2)** Ha chiesto all'INPS l'ISEE 2021.

**3)** L'ISEE è stato rilasciato dall'INPS.

**DEL SALENTO** 

**4)** Sono trascorsi più di 2 giorni dall'autorizzazione e dal rilascio dell'ISEE senza che il dato risulti aggiornato sul sistema di gestione delle carriere studenti ESSE3 e, quindi, sul Portale degli Studenti.

# **5. COME RICHIEDERE L'ISEE**

Tutta l'operazione sopra descritta può svolgersi solo nell'ipotesi in cui i dottorandi abbiano richiesto l'ISEE.

## Come fare?

I dottorandi interessati potranno ottenere l'attestazione dell'ISEE per le prestazioni agevolate per il Diritto allo Studio Universitario (ISEE 2021), sottoscrivendo la Dichiarazione Sostitutiva Unica (DSU):

- presso le sedi dei Centri di Assistenza Fiscale (CAF);
- presso altri soggetti autorizzati al suo rilascio (ad esempio studi di commercialisti autorizzati)
- tramite il sito dell'INPS al link: https://servizi2.inps.it/servizi/Iseeriforma/Home.aspx richiedendo il codice Pin e procedendo in modo autonomo alla sua compilazione.

# **Attenzione! Come previsto dal Manifesto degli Studi:**

- **in mancanza di ISEE 2021 la contribuzione calcolata sarà quella massima;**
- **l'attestazione ISEE valida è unicamente quella "universitaria";**

## **6. SISTEMA PAGO PA: ISTRUZIONI RELATIVE ALLE MODALITA' DI PAGAMENTO :**

http://www.agid.gov.it/agenda-digitale/pubblica-amministrazione/pagamenti-elettronici

- 1. Accedi con le tue credenziali all'area riservata del portale studenti (studenti.unisalento.it); clicca su "concorsi/immatricolazioni" e seleziona la voce "pagamenti";
- 2. Seleziona la fattura che intendi pagare;
- 3. Scegli una tra le due modalità di pagamento consentite:
	- a. "Paga con PagoPA" per il pagamento online
	- b. "Stampa Avviso per PagoPA" per il pagamento di persona

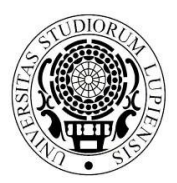

**AREA POST LAUREAM UFFICIO MASTER E DOTTORATI**

*master.dottorati@unisalento.it*

**Centro Congressi Campus Ecotekne S.P. 6, Lecce-Monteroni** 

 $T + 39832299210 -$ 299232 - 9238 - 9041

Paga con PagoPA

Stampa Avviso per PagoPA

## **6.1 PAGAMENTO ONLINE**

Se hai scelto "Paga con PagoPA", puoi selezione fra le due seguenti opzioni:

## A. **Bonifico bancario**

Se scegli la modalità Bonifico bancario appariranno i PSP (prestatori di servizio di pagamento) disponibili, selezionando uno di essi (confermando la scelta nella finestra che si aprirà e cliccando sul pulsante "Procedi col pagamento" nella pagina successiva) verrai indirizzato alle quattro modalità di pagamento disponibili, tra le quali tramite Pagamento con MyBank potrai scegliere il servizio di homebanking fornito dal tuo istituto bancario.

## B. **Carte di Credito o Debito o Prepagata**

**UNIVERSITÀ DEL SALENTO** 

Se scegli la modalità Carte di Credito o Debito o Prepagata appariranno invece gli istituti bancari abilitati selezionando uno qualsiasi dei quali (si consiglia di prestare attenzione alle condizioni applicate dall'istituto) verrai indirizzato alla pagina web proprietaria nella quale potrai effettuare il versamento inserendo i dati richiesti della tua carta.

Scegliendo uno dei PSP (prestatori di servizio di pagamento) presenti nella lista in base alla modalità di pagamento scelta (carta di credito, home banking ...) e considerate le condizioni applicate (es. commissioni, massimale di spesa ecc.) verrai indirizzato alla pagina web della banca nella quale procedere con il pagamento.

C. **Pagamento con MyBank**: apparirà una successiva finestra dalla quale potrai scegliere tra un elenco di istituti bancari che permettono il pagamento tramite homebanking.

# **6.2 PAGAMENTO DI PERSONA**

Cliccando sul pulsante "Stampa Avviso per PagoPA" si genererà il modulo in formato pdf che dovrà essere presentato allo sportello presso uno degli esercenti autorizzati (comprese le tabaccherie in cui è attivo il servizio Sisal Pay o Lottomatica) o uno degli istituti di credito che aderiscono al sistema PagoPA, il cui elenco è di seguito indicato:

http://www.agid.gov.it/agenda-digitale/pubblica-amministrazione/pagamenti-elettronici/pspaderenti-elenco

Portata a termine la procedura di pagamento sarà inviata alla tua casella di posta istituzionale una comunicazione relativa all'esito della transazione.

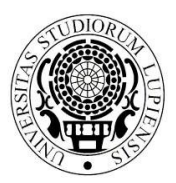

## **RIPARTIZIONE DIDATTICA E SERVIZI AGLI STUDENTI**

**AREA POST LAUREAM UFFICIO MASTER E DOTTORATI** *master.dottorati@unisalento.it*

**Centro Congressi Campus Ecotekne S.P. 6, Lecce-Monteroni** 

 $T + 39832299210 -$ 299232 - 9238 - 9041

## Per entrambe le opzioni se viene interrotta la procedura di pagamento i pulsanti 'Paga con PagoPA" e "Stampa Avviso per PagoPA" potrebbero non essere disponibili per circa 30 minuti.

**ATTENZIONE** 

# **6.3 Pagamento con Postepay**

Per poter effettuare il pagamento delle tasse tramite Postepay segui questi passaggi:

Accedi al portale studenti > concorsi/immatricolazioni > pagamenti > seleziona la fattura che intendi pagare > pago con PagoPA > paga on line > bonifico bancario > Intesa Sanpaolo > procedi con il pagamento > pagamento con MasterPass (selezionando Bancoposta pago con postepay).

Per informazioni in ordine alle modalità con cui procedere all'effettuazione dei pagamenti tramite il sistema PAGO PA è possibile mandare una mail all'indirizzo:

# **7. MODALITA' DI TRASMISSIONE DELLA DOCUMENTAZIONE**

Tutti gli iscritti ai Corsi di dottorato dovranno allegare il modello di domanda di iscrizione, il cui fac simile è allegato al presente documento (all. 1), compilato in ogni parte e sottoscritto.

Il modello di domanda dovrà essere inviato al Magnifico Rettore - Università del Salento – Viale Gallipoli, 49 – 73100 Lecce via mail all'indirizzo PEC dell'Università amministrazione.centrale@cert-unile.it **entro il termine sundicato**, corredato da una copia di un documento di riconoscimento debitamente firmata.

**Si segnala che non è necessario inviare all'Ufficio Master e Dottorati la domanda stampata dalla procedura né tantomeno allegare alcuna foto in formato tessera (ma solo l'upload della foto come indicato nel punto 10) né tantomeno il diploma di maturità, così come riportato nel documento di iscrizione generato dal sistema, in quanto trattasi di una procedura in uso esclusivamente per gli studenti dei corsi di laurea triennale e magistrale.** 

I vincitori che fossero in possesso di un titolo di studio conseguito presso una Università straniera e che non sia già stato dichiarato equipollente alla laurea italiana sulla base di accordi internazionali, dovranno presentare, entro 60 (sessanta) giorni dalla data di immatricolazione la documentazione di cui all'art. 6 del bando di concorso.

## **8) ADEMPIMENTI DA PORRE IN ESSERE PER IL PAGAMENTO DELLA BORSA (per i soli borsisti)**

I vincitori della borsa di studio, per ottenere il pagamento dei ratei mensili, dovranno trasmettere, unitamente all'allegato modulo A) anche:

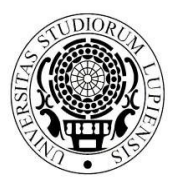

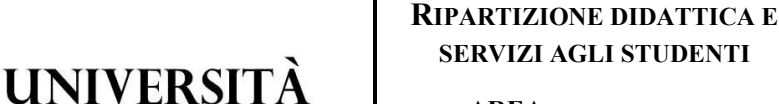

**Centro Congressi Campus Ecotekne S.P. 6, Lecce-Monteroni** 

**AREA POST LAUREAM UFFICIO MASTER E DOTTORATI**

*master.dottorati@unisalento.it*

 $T + 39832299210 -$ 299232 - 9238 - 9041

- il modulo di cui **all'allegato D) contenente le indicazioni relative alle coordinate bancarie** su cui effettuare il versamento dei ratei mensili ad essi intestato o cointestato;

- nonché una copia **dell'iscrizione alla gestione separata** da effettuarsi presso l'INPS (necessaria per consentire all'Università di versare i contributi previsti dalla legge – vedi punto successivo);

## - una **copia del codice fiscale**.

**DEL SALENTO** 

Il modello D) e la copia dell'iscrizione alla gestione separata potranno anche essere prodotte successivamente rispetto al termine previsto per l'invio della documentazione cartacea.

In tal caso ciò potrebbe determinare lo slittamento al mese successivo del pagamento dei primi ratei di borsa di studio.

**Il pagamento del primo rateo di borsa avverrà, in ogni caso, in via ritardata** rispetto alla data di avvio delle attività per ragioni di carattere amministrativo.

Per i mesi successivi al primo pagamento, invece, la corresponsione della borsa avverrà puntualmente il 27 di ciascun mese.

# **9) ISCRIZIONE ALLA GESTION SEPARATA INPS (per i soli borsisti)**

La borsa di dottorato è soggetta al versamento dei contributi previdenziali INPS a gestione separata (art. 2 comma 26 Legge 335/95 e successive modificazioni).

A decorrere **dal 1° gennaio 2018** l'aliquota complessiva ammonta a **33,72%** di cui 2/3 a carico dell'amministrazione e 1/3 a carico del borsista.

I contributi sono trattenuti automaticamente dalla rata mensile (per la quota a carico del dottorando) e versati dall'Università direttamente all'INPS competente (anche per il restante 2/3 a carico dell'ente).

I dottorandi per i quali è prevista l'applicazione dell'aliquota ridotta dovranno effettuarne debita segnalazione, specificando l'ente/datore di lavoro e la cassa previdenziale-assistenziale presso la quale sono iscritti. Si precisa che i professionisti (con partita IVA) che sono già iscritti alla Gestione Separata non devono riscriversi e l'aliquota applicata è pari al 24%. Si ricorda che gli uffici effettuano controlli di veridicità delle dichiarazioni con l'Anagrafe Tributaria.

**Tutti i dottorandi con borsa di studio di dottorato hanno pertanto l'obbligo di iscriversi alla "Gestione Separata INPS"**. La domanda di iscrizione alla Gestione Separata va effettuata telematicamente collegandosi sul sito dell'INPS all'indirizzo:

http://www.inps.it/portale/default.aspx?iMenu=2&iNodo=2&iiDServizio=123&sURL=http%3a%2 f%2fservizi2.inps.it%2fservizi%2fWADips%2fpage%2fAccesso\_Cittadino.aspx%3fS%3dS

**Attenzione**: se non si è già possessori di un PIN per i servizi INPS bisogna chiederne il rilascio al seguente link https://serviziweb2.inps.it/RichiestaPin/jsp/menu.jsp?bi=32&link=Il+PIN+online. In alternativa occorrerà recarsi allo sportello dell'INPS per procedervi direttamente Il **numero verde dell'INPS per richiedere informazioni o chiarimenti in merito alla modalità per il rilascio del PIN** è il seguente: 803.164.

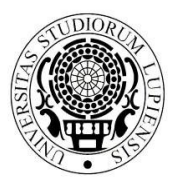

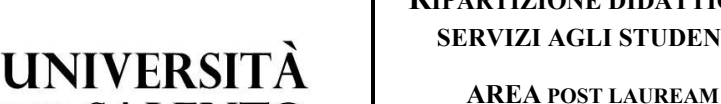

**UFFICIO MASTER E DOTTORATI**

**Centro Congressi Campus Ecotekne S.P. 6, Lecce-Monteroni** 

 $T + 39832299210 -$ 299232 - 9238 - 9041

*master.dottorati@unisalento.it*

Ove il sistema richieda l'indicazione di una data di iscrizione (a decorrere dalla quale saranno poi erogati i contributi) si dovrà inserire la data relativa alla presa di servizio (avvio delle attività del corso di dottorato) che sarà comunicata dal Coordinatore del corso dopo l'iscrizione.

Si consiglia, pertanto, di procedere, nel frattempo, a richiedere copia del PIN utilizzando il link soprandicato (che richiede un certo lasso di tempo per il rilascio) ma di procedere con l'iscrizione alla gestione separata solo dopo aver avuto contezza della data effettiva di avvio del corso.

Copia dell'iscrizione all'INPS dovrà essere allegata, come indicato nel punto precedente, al modello D) e ad una valida copia di un documento di identità e trasmessa il prima possibile**.** 

# **10) UPLOAD FOTO PER BADGE DOTTORANDI**

**DEL SALENTO** 

Al fine della predisposizione del badge che sarà utilizzabile come documento attestante lo status di dottorando (che sarà successivamente stampato per tutti i dottorandi e di cui sarà data comunicazione via mail) è necessario che ciascun dottorando carichi nel sistema Esse3 la propria fotografia. Si invitano, perciò, tutti i dottorandi a caricarla seguendo le indicazioni presenti nell'apposita sezione del portale.

La raccomandazione è di attenersi alle "regole" in uso per le carte d'identità, utilizzando foto recenti, in buona qualità, su sfondo chiaro e senza scritte.

Attenzione: non sarà possibile stampare le tessere in assenza dell'immagine.

Le dimensioni della foto dovranno essere 35\*44 mm (max 5 MByte). Sarà necessario collegarsi sulla propria pagina tramite il Portale studenti ed accedere alla sezione HOME/FOTO, procedendo ad allegare il relativo file.

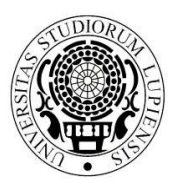

## **RIPARTIZIONE DIDATTICA E SERVIZI AGLI STUDENTI**

**AREA POST LAUREAM UFFICIO MASTER E DOTTORATI**

*master.dottorati@unisalento.it*

**Centro Congressi Campus Ecotekne S.P. 6, Lecce-Monteroni** 

T +39 832 299210 – 299232 - 9238 - 9041

**L'imposta di bollo è assolta con pagamento virtuale**

**Modello A** 

#### **AL MAGNIFICO RETTORE UNIVERSITÀ DEL SALENTO Viale Gallipoli, 49 73100 - LECCE**

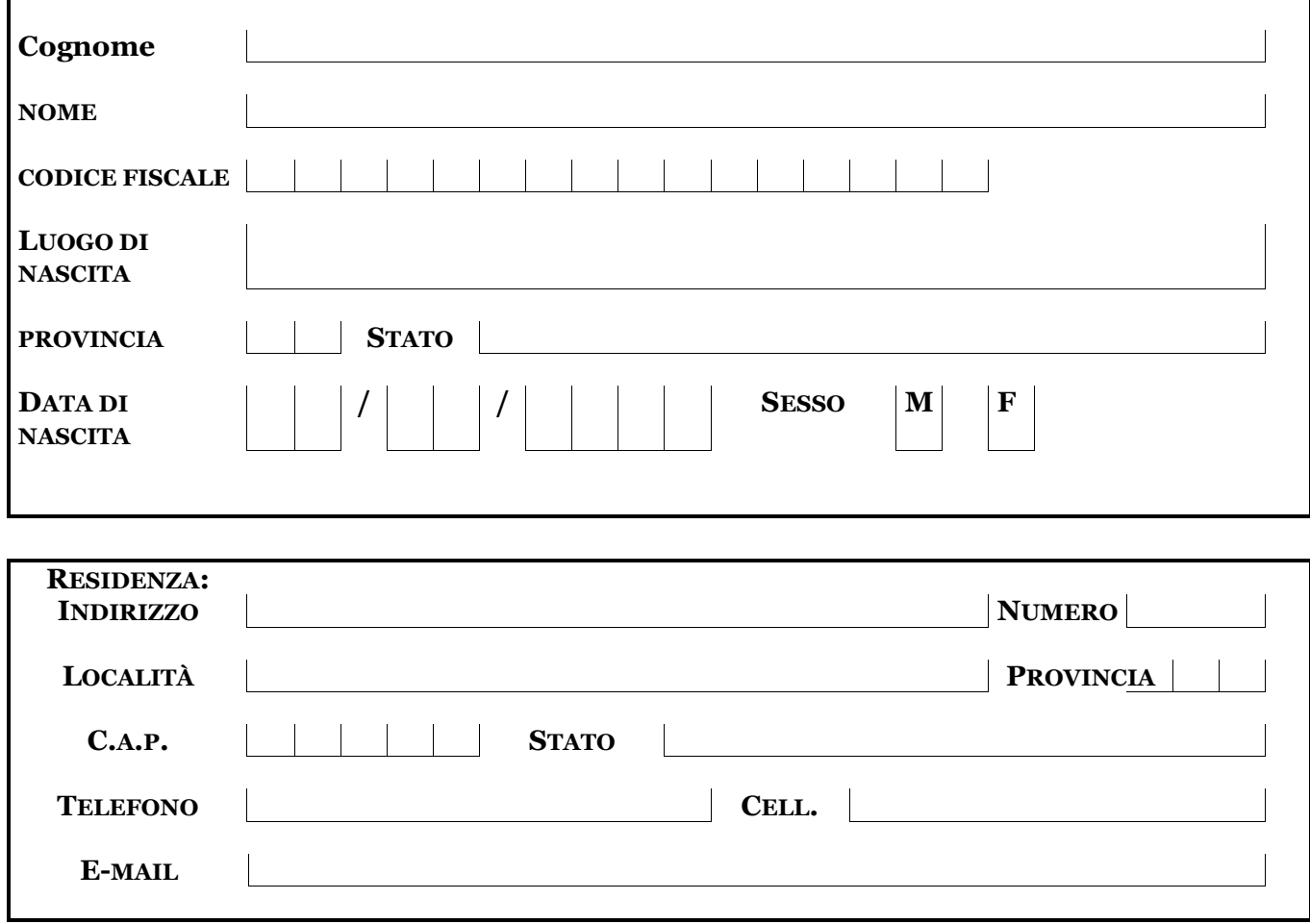

# **Il sottoscritto**

# **CHIEDE**

"\_\_\_\_\_\_\_\_\_\_\_\_\_\_\_\_\_\_\_\_\_\_\_\_\_\_\_\_\_\_\_\_\_\_\_\_\_\_\_\_\_\_\_\_\_\_\_\_\_\_\_\_\_\_\_\_\_\_\_\_\_\_\_\_\_\_\_"

di essere iscritto al 1º anno di corso del 37º ciclo del Dottorato di Ricerca in:

A tal fine, ai sensi degli artt. 46 e 47 del D.P.R. 28 dicembre 2000 n. 445,

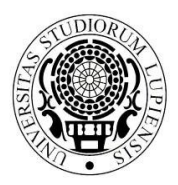

## **RIPARTIZIONE DIDATTICA E SERVIZI AGLI STUDENTI**

**AREA POST LAUREAM UFFICIO MASTER E DOTTORATI** *master.dottorati@unisalento.it*

**Centro Congressi Campus Ecotekne S.P. 6, Lecce-Monteroni** 

T +39 832 299210 – 299232 - 9238 - 9041

#### **DICHIARA**

- di non essere contemporaneamente iscritto e di impegnarsi a non iscriversi, per tutta la durata del corso di dottorato, a corsi di laurea, a corsi di master universitari, a scuole di specializzazione, a diplomi universitari di specializzazione, ad altro corso di dottorato; ove già iscritto, di impegnarsi a rinunciare alla frequenza degli stessi prima dell'avvio del Corso;
- di impegnarsi a frequentare il corso del dottorato di ricerca di cui trattasi secondo le modalità fissate dal Collegio dei Docenti, pena l'esclusione dal corso in caso di violazione degli obblighi di frequenza;
- di essere a conoscenza e di accettare tute le disposizioni contenute nel vigente Regolamento d'Ateneo sui dottorati di ricerca reperibile al link https://www.unisalento.it/documents/20143/80331/DR509\_RegCorsiDottoratoRicerca.pdf/9b18 872e-073b-fd96-0cf1-451551a6659b
- di essere consapevole che l'ammissione al corso di dottorato, con o senza borsa di studio, comporta un impegno esclusivo e a tempo pieno, secondo le modalità e nei limiti previsti dall'art. 12 del DM 45/2013;
- ove vincitore di borsa, di essere consapevole di non poter cumulare la borsa del dottorato con altre borse di studio a qualsiasi titolo conferite, tranne che con quelle esplicitamente concesse da istituzioni nazionali o internazionali utili ad integrare, con soggiorni all'estero o comunque fuori della sede del dottorato, l'attività di formazione o di ricerca;
- ove vincitore di borsa di studio, di non aver usufruito in precedenza di altre borse di studio di dottorato di ricerca;
- ove vincitore di borsa di studio a tematica vincolata finanziata da un ente esterno di accettare le regole stabilite nella convenzione stipulata fra l'ente finanziatore e l'Università del Salento;
- ove assegnatario di una borsa ministeriale a valere sui Dottorati innovativi di accettare tutte le regole contenute nell'Avviso pubblico e nel Disciplinare ministeriale relativo ai dottorati innovativi, pena la revoca della borsa e la restituzione dei ratei percepiti;
- di essere a conoscenza che l'Amministrazione universitaria non assume alcuna responsabilità per il caso di dispersioni di comunicazioni dipendente da inesatte indicazioni della residenza e del recapito da parte del dottorando oppure da mancata o tardiva comunicazione del cambiamento degli stessi, né per eventuali disguidi postali o telegrafici o comunque imputabili a fatto di terzi, a caso fortuito o a forza maggiore;
- di essere a conoscenza delle sanzioni penali richiamate dall'art. 76 del D.P.R. n. 445 del 28/12/00 in caso di dichiarazioni mendaci o contenenti dati non più rispondenti a verità;

Il sottoscritto dichiara di essere consapevole che la raccolta ed il trattamento dei dati personali avverrà nel rispetto delle norme di legge nazionali e comunitarie nonché dei principi di correttezza e tutela della riservatezza ed esclusivamente per finalità connesse a tutti gli adempimenti relativi alla piena attuazione del rapporto amministrativo con l'Università.

Data in the set of the set of the set of the set of the set of the set of the set of the set of the set of the set of the set of the set of the set of the set of the set of the set of the set of the set of the set of the s

Firma \_\_\_\_\_\_\_\_\_\_\_\_\_\_\_\_\_\_\_\_\_\_\_\_\_\_\_\_\_\_\_\_\_

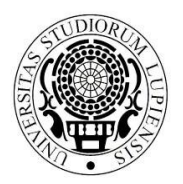

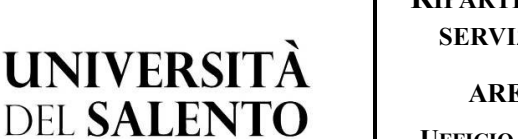

**AREA POST LAUREAM UFFICIO MASTER E DOTTORATI**

*master.dottorati@unisalento.it*

**Centro Congressi Campus Ecotekne S.P. 6, Lecce-Monteroni** 

T +39 832 299210 – 299232 - 9238 - 9041

 **Modello D (per i soli borsisti)** 

 **Prima dichiarazione Variazione dati** 

### **AL MAGNIFICO RETTORE UNIVERSITÀ DEL SALENTO Viale Gallipoli, 49 73100 – LECCE**

## **Il sottoscritto**

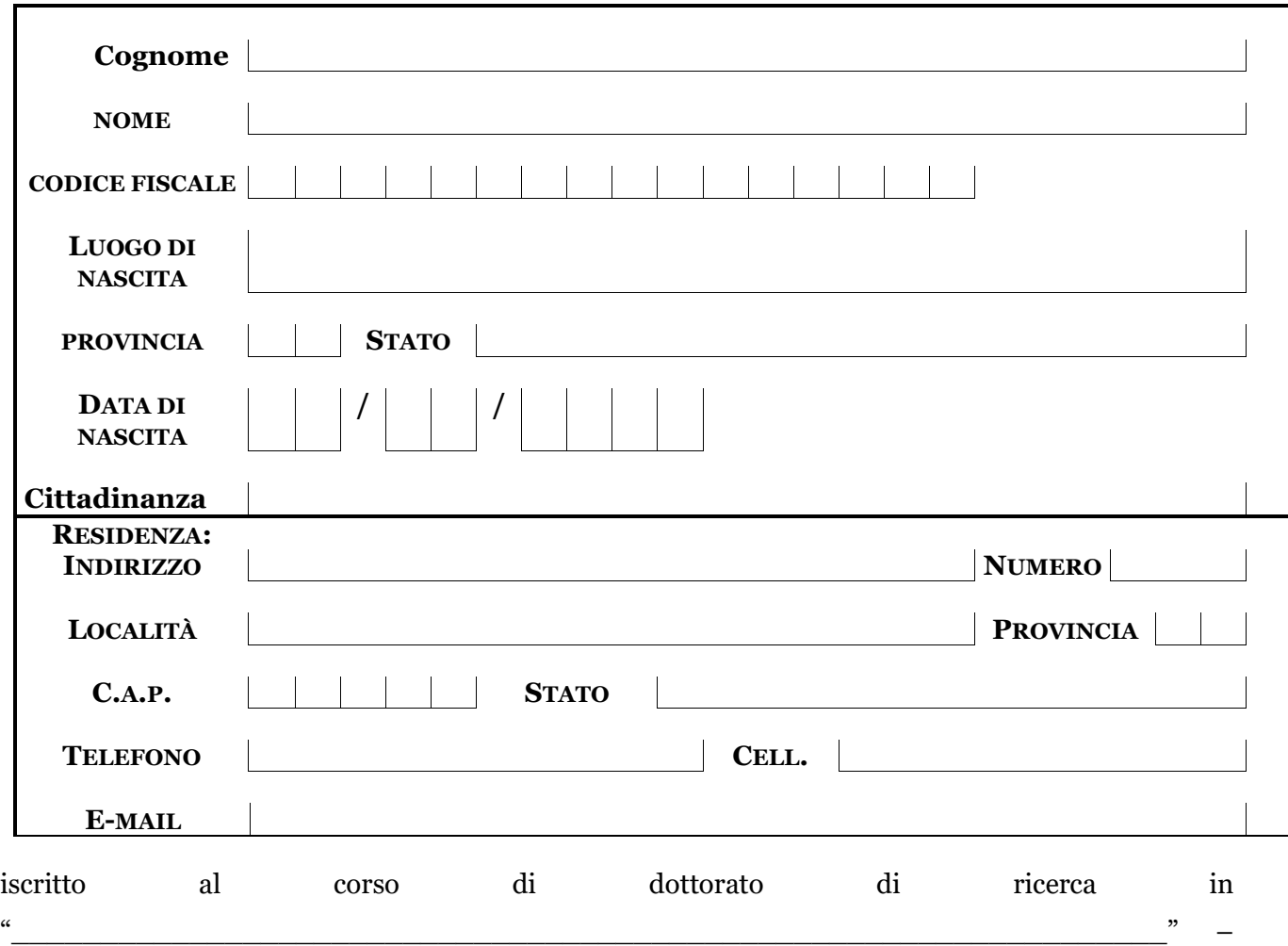

37° Ciclo, al fine dell'ammissione a pagamento delle proprie competenze, consapevole delle sanzioni penali richiamate dall'art. 76 del D.P.R. n. 445 del 28/12/00 in caso di dichiarazioni mendaci o contenenti dati non più rispondenti a verità,

# **DICHIARA**

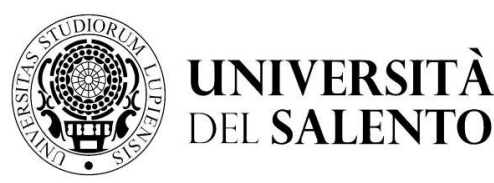

**AREA POST LAUREAM**

**UFFICIO MASTER E DOTTORATI**

**Centro Congressi Campus Ecotekne S.P. 6, Lecce-Monteroni** 

 $T + 39832299210 -$ 299232 - 9238 - 9041

*master.dottorati@unisalento.it*

sotto la propria responsabilità:

- **di essere iscritto alla Gestione separata INPS (allegare la ricevuta del protocollo di iscrizione)**
- $\Box$  di essere iscritto /  $\Box$  di non essere iscritto ad altra forma previdenziale al fine della tassazione INPS di cui alla Legge 335/95 (*in caso affermativo* indicare l'Ente Previdenziale  $\qquad \qquad$  ):
- **di essere in possesso del codice fiscale n. \_\_\_\_\_\_\_\_\_\_\_\_\_\_\_\_\_\_\_\_\_\_\_\_\_\_\_\_\_\_\_\_\_\_\_\_\_\_\_\_\_\_\_\_\_, allegando copia**

**fotostatica del tesserino rilasciato dal Ministero delle Finanze;** 

#### **CHIEDE**

di riscuotere quanto spettante mediante:

 Assegno da ritirarsi presso l'ente tesoriere dell'Università Accredito su c/c (*il conto corrente deve essere intestato al dottorando*)  $\Box$  Bancario  $\Box$  Postale in essere presso \_\_\_\_\_\_\_\_\_\_\_\_\_\_\_\_\_\_\_\_\_\_\_\_\_\_\_\_\_\_\_\_\_\_\_\_\_\_\_ Sede di  $CAP$ Via \_\_\_\_\_\_\_\_\_\_\_\_\_\_\_\_\_\_\_\_\_\_\_\_\_\_\_\_\_\_\_\_\_\_\_\_, come da seguenti coordinate bancarie/postali: **NAZ. IBAN CIN ABI CAB CC BIC SWIFT** \_\_\_\_\_\_\_\_\_\_\_\_\_\_\_\_\_\_\_\_\_\_\_\_\_\_\_\_\_\_\_ (allegare anche, ove possibile, fotocopia della stringa delle coordinate).

Il sottoscritto si impegna a comunicare con propria dichiarazione eventuali variazioni che comportano la perdita al diritto della borsa in parola.

Data

Il dichiarante

Firma **Firma** and  $\overline{a}$  and  $\overline{b}$  and  $\overline{c}$  and  $\overline{d}$  and  $\overline{c}$  and  $\overline{c}$  and  $\overline{c}$  and  $\overline{c}$  and  $\overline{c}$  and  $\overline{c}$  and  $\overline{c}$  and  $\overline{c}$  and  $\overline{c}$  and  $\overline{c}$  and  $\overline{c}$  and  $\overline{c}$ 

Il sottoscritto dichiara di essere consapevole che la raccolta ed il trattamento dei dati personali avverrà nel rispetto delle norme di legge nazionali e comunitarie nonché dei principi di correttezza e tutela della riservatezza ed esclusivamente per finalità connesse a tutti gli adempimenti relativi alla piena attuazione del rapporto amministrativo con l'Università.

Il dichiarante

Firma \_\_\_\_\_\_\_\_\_\_\_\_\_\_\_\_\_\_\_\_\_\_\_\_\_